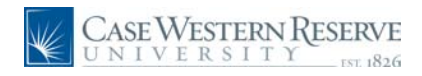

#### **Concept**

This document explains how a hiring manager can create and submit a requisition to create a job posting.

#### **Procedure**

Use this document to create a job requisition.

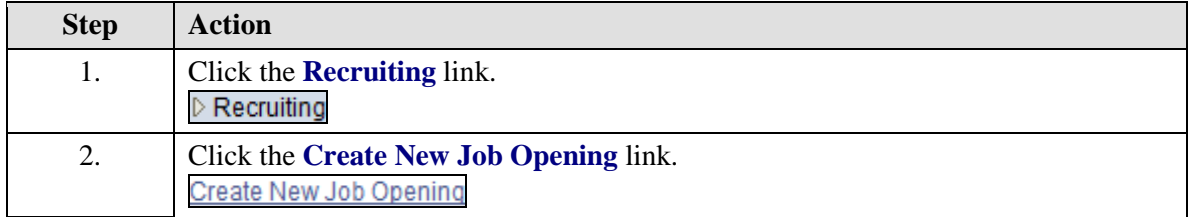

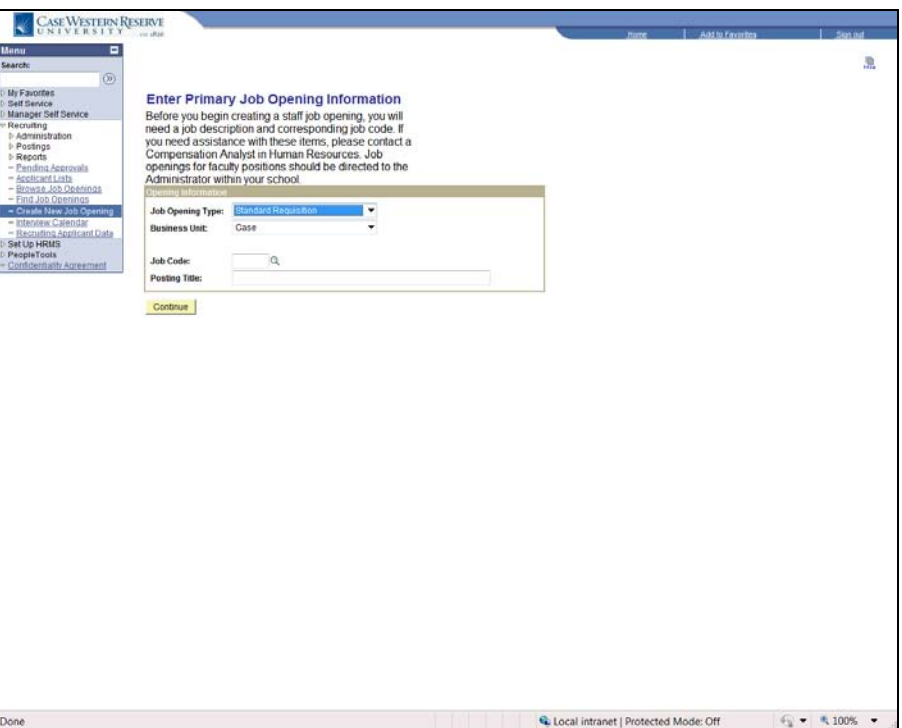

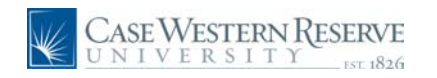

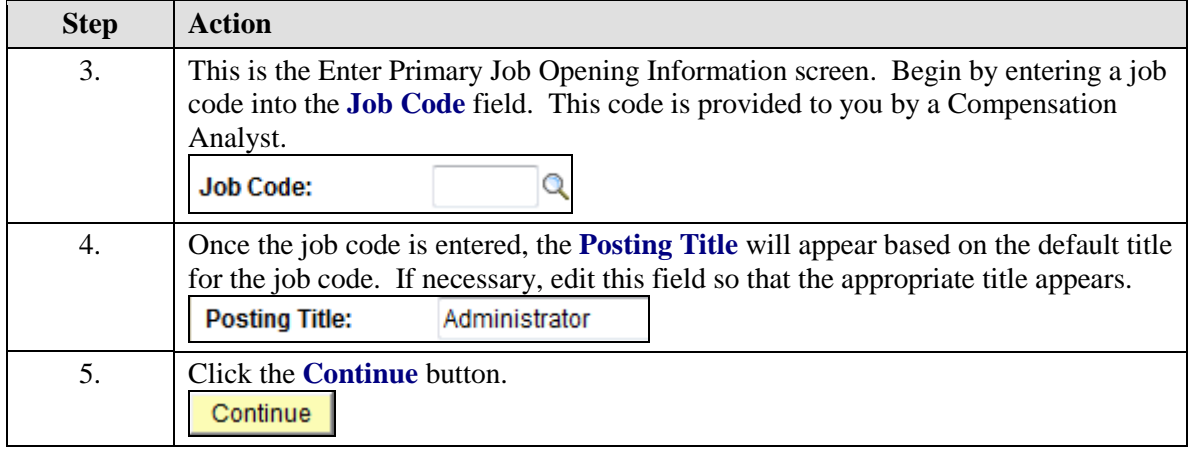

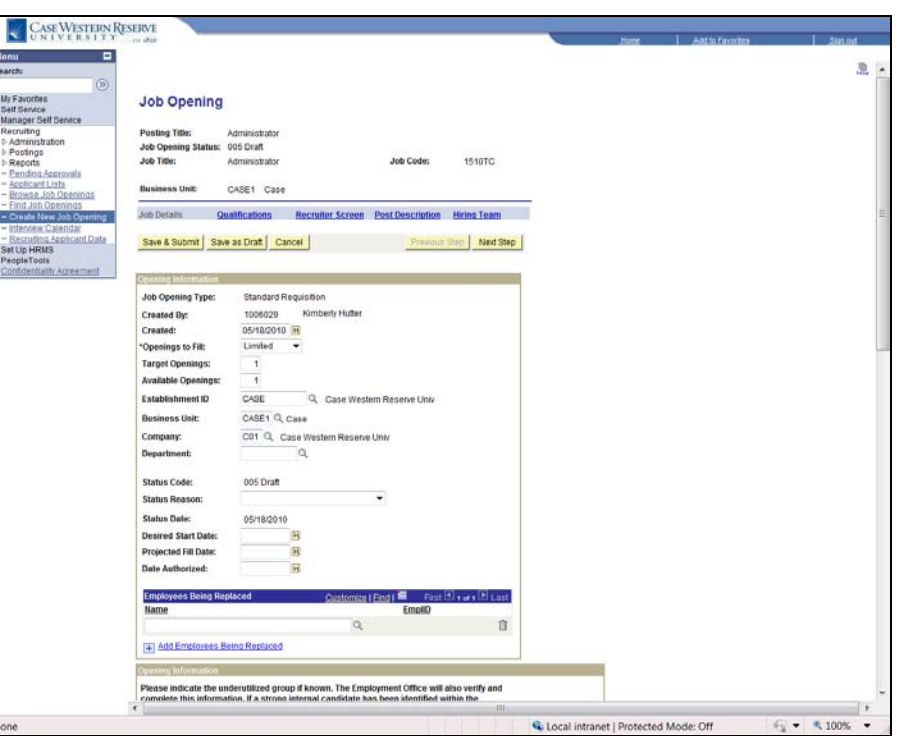

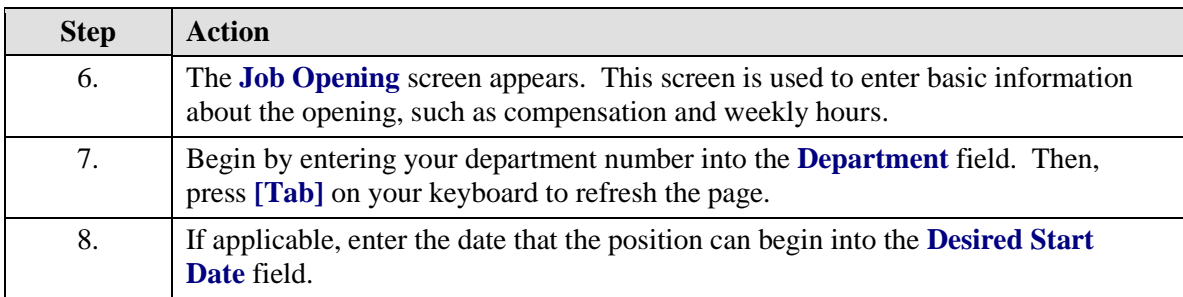

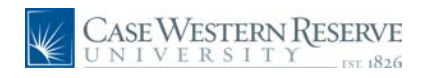

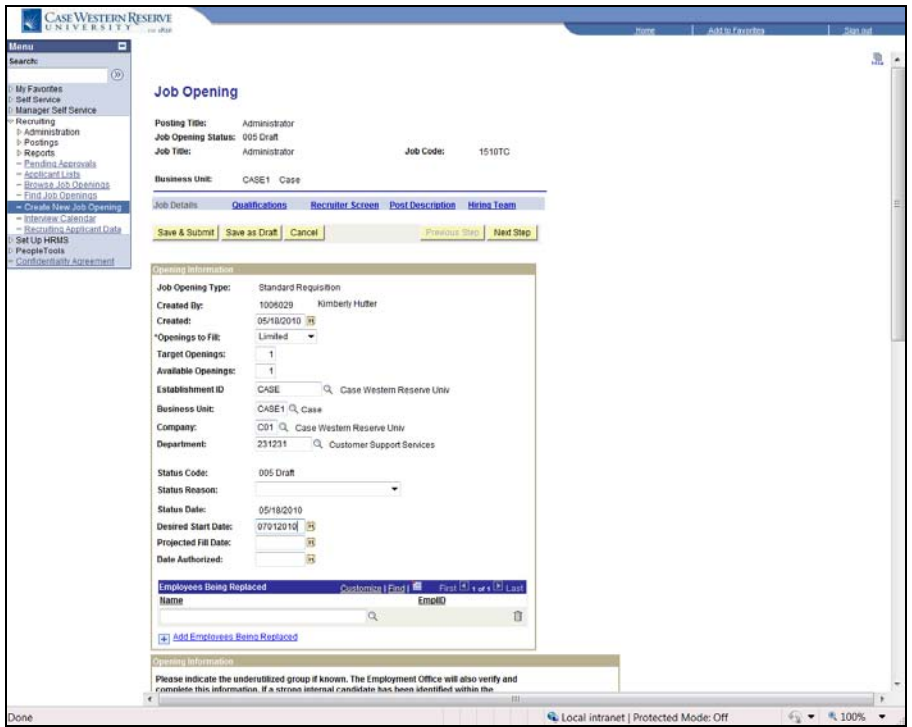

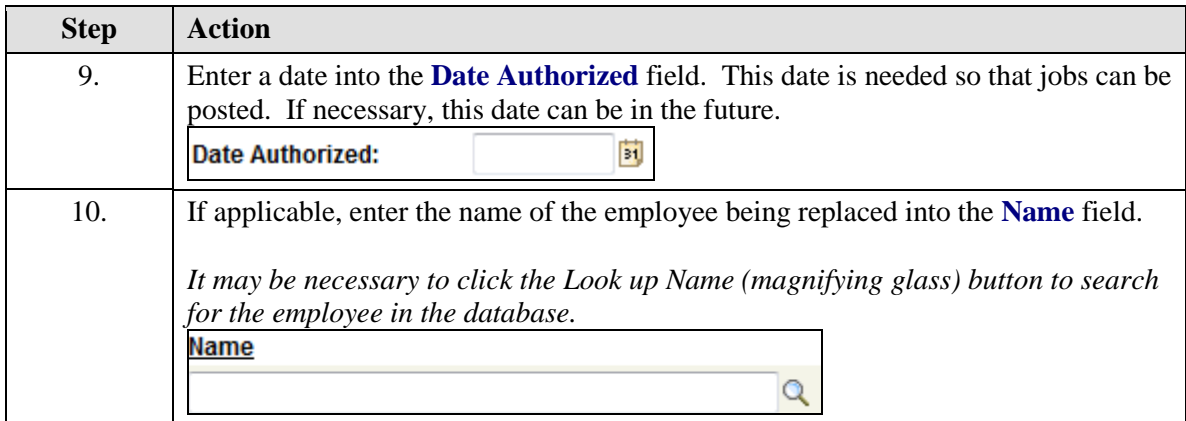

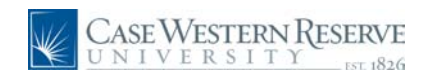

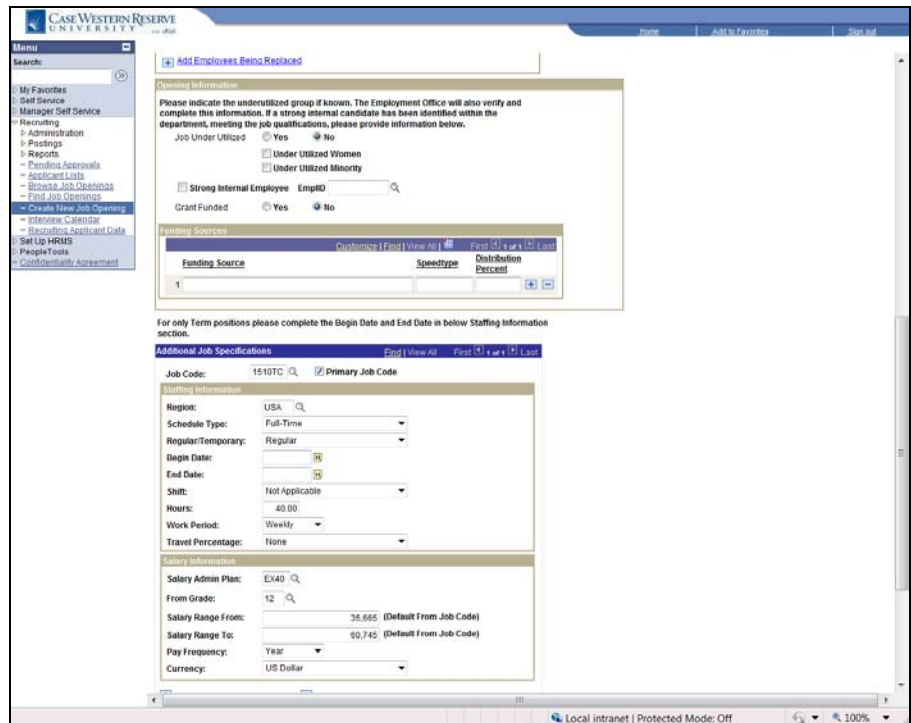

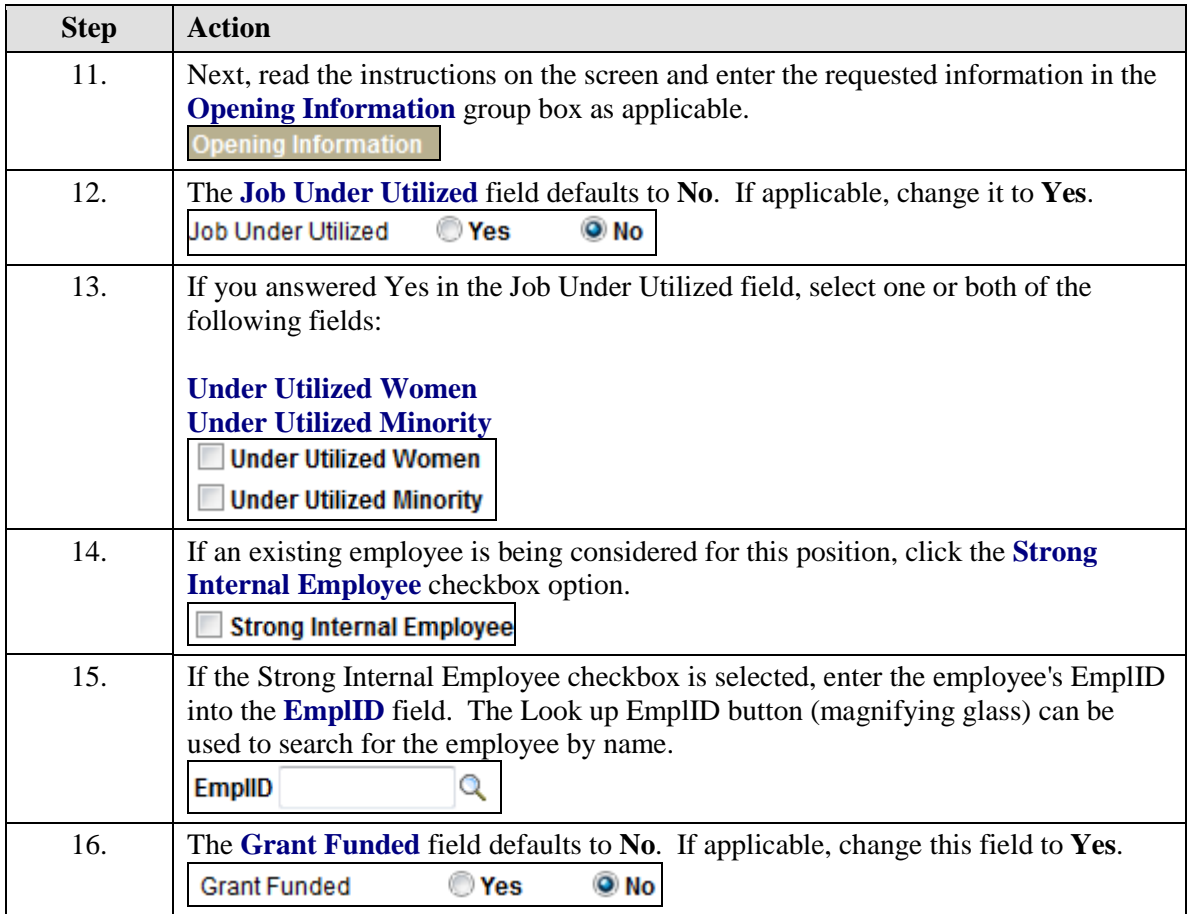

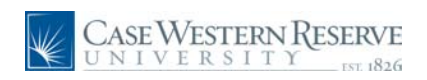

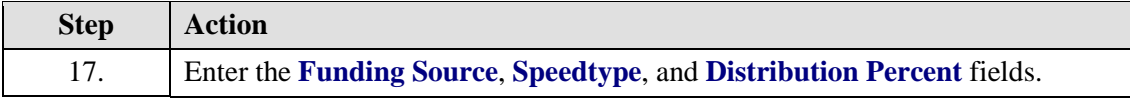

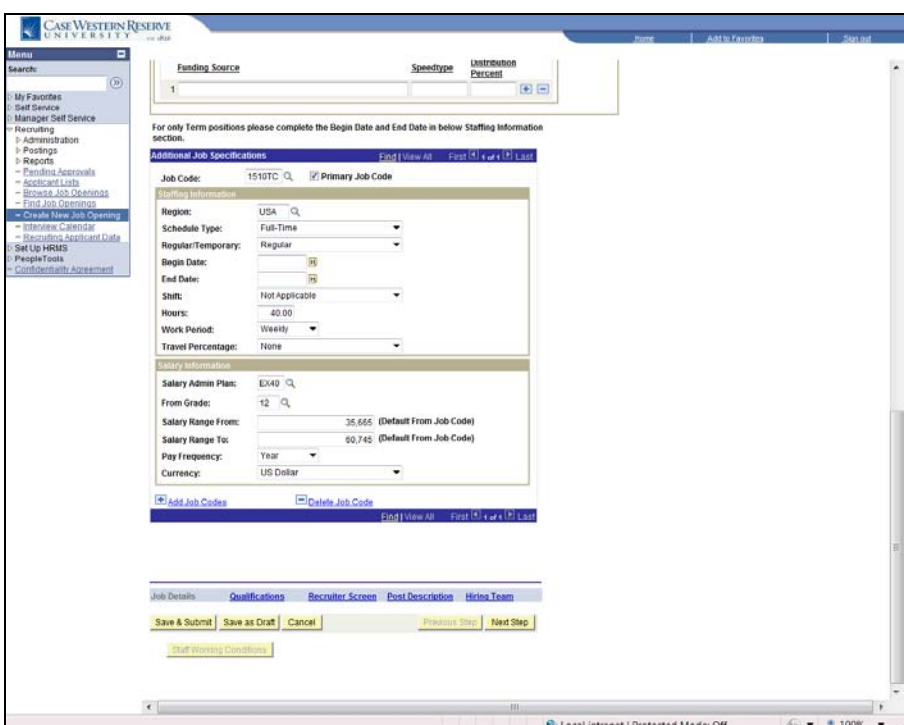

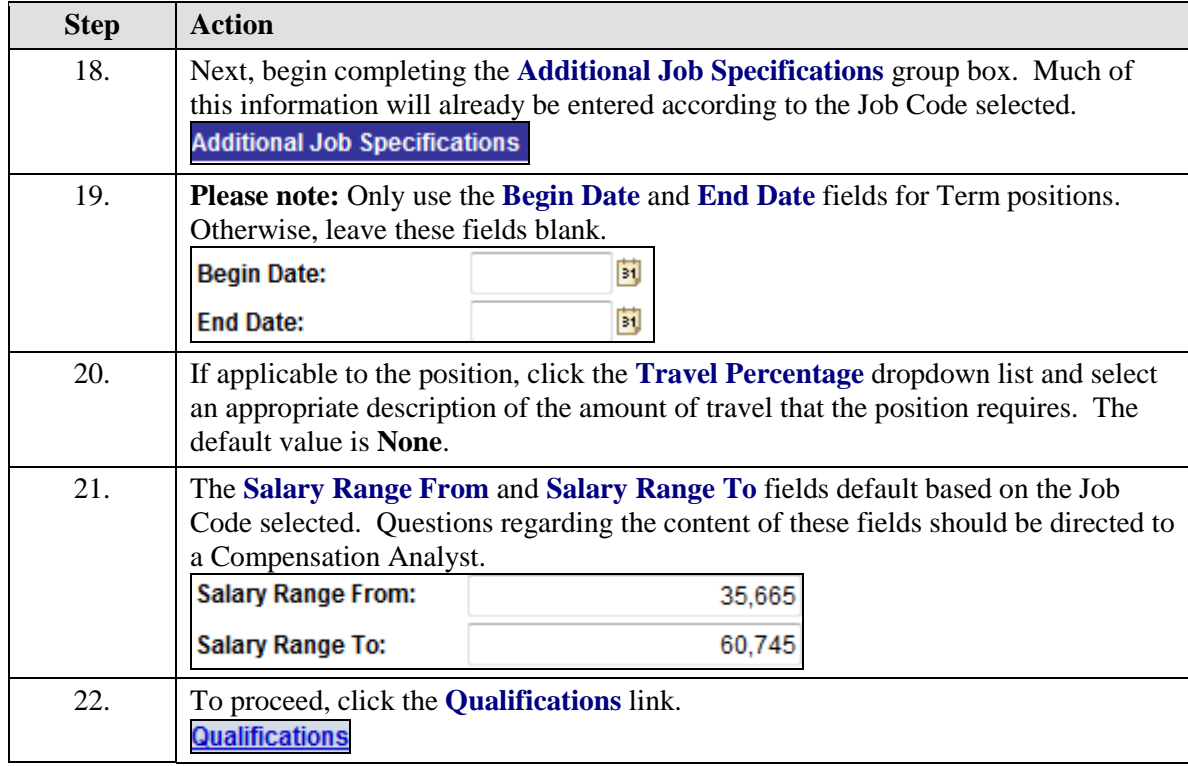

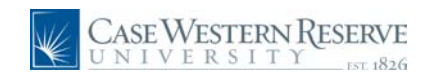

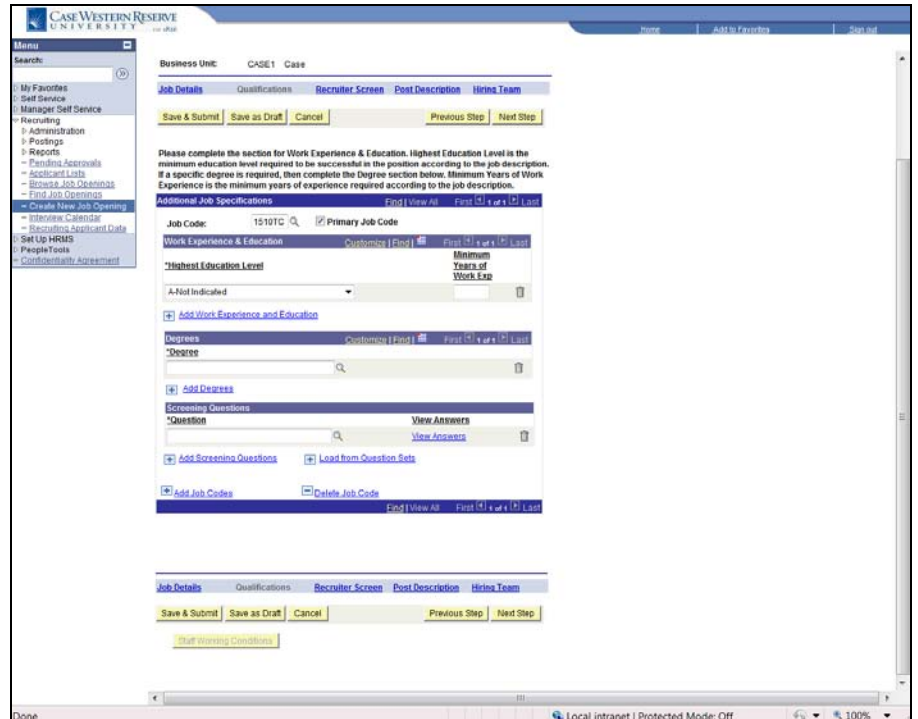

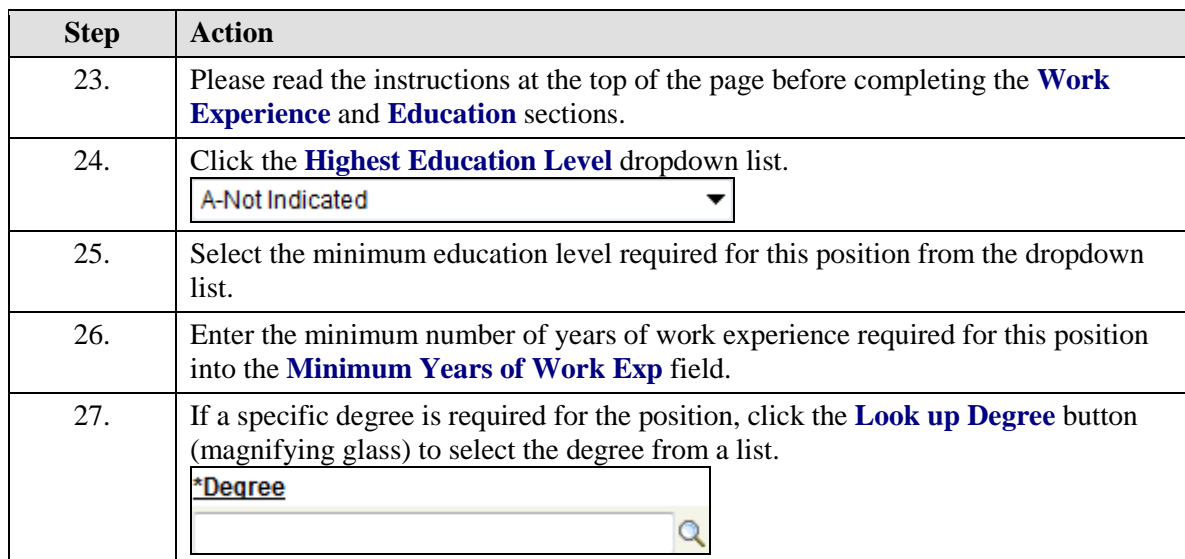

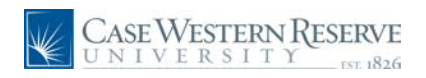

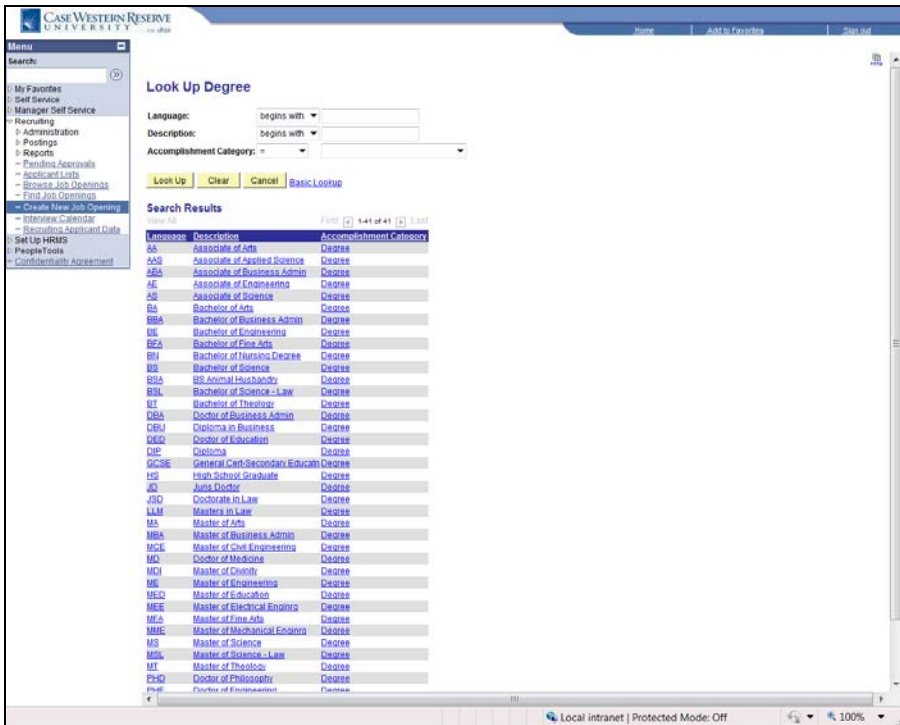

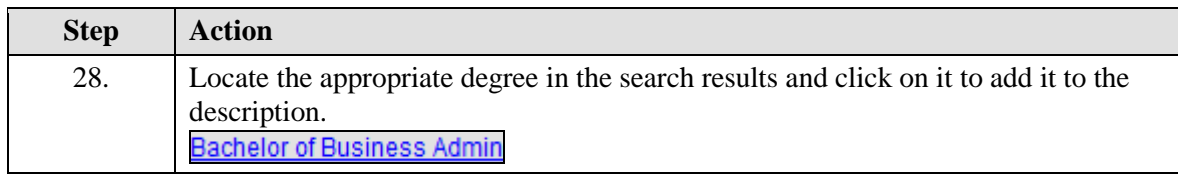

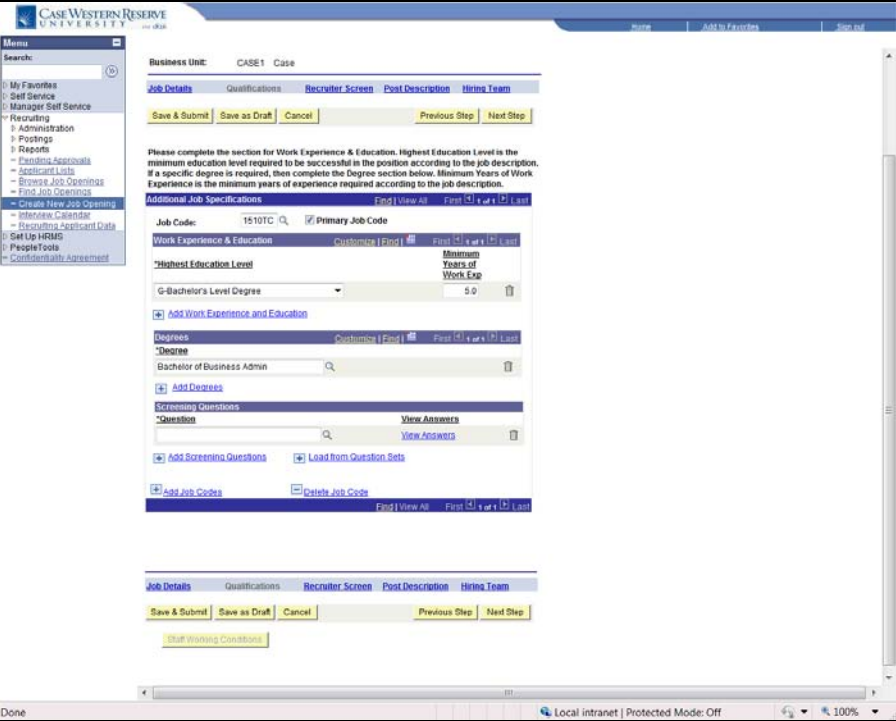

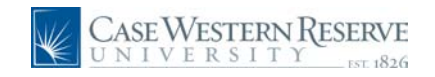

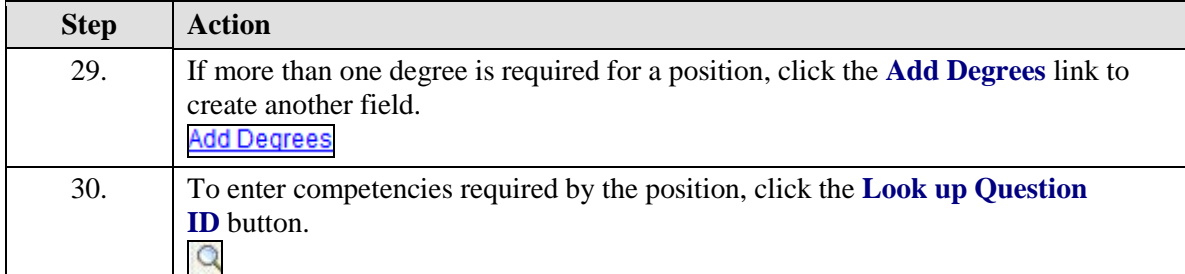

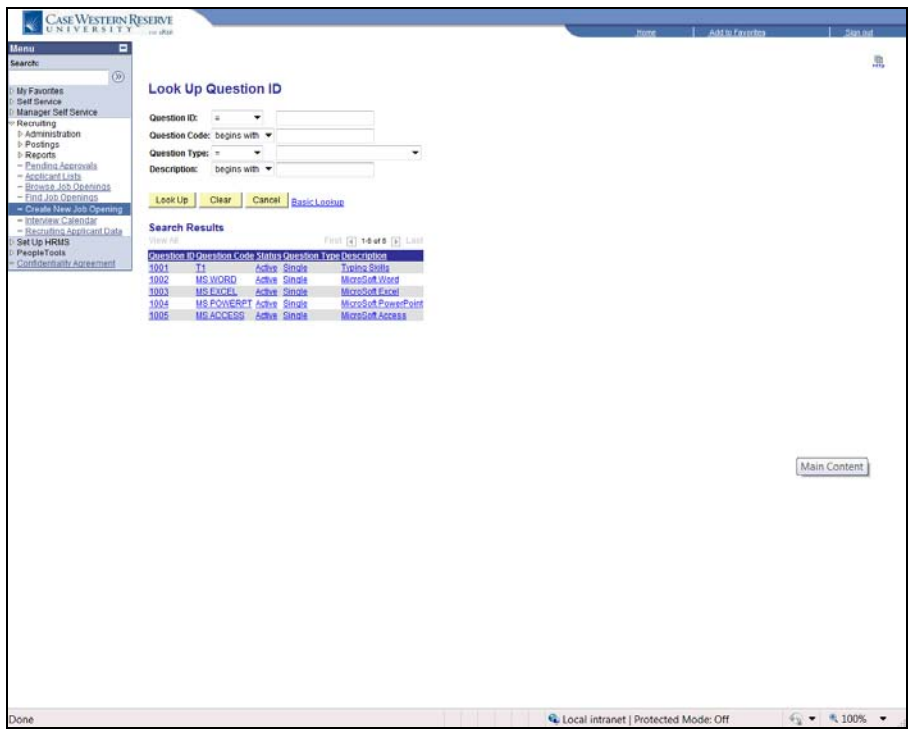

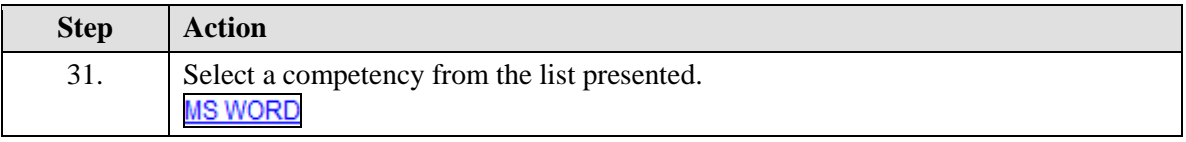

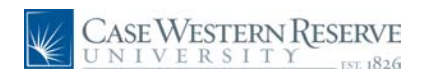

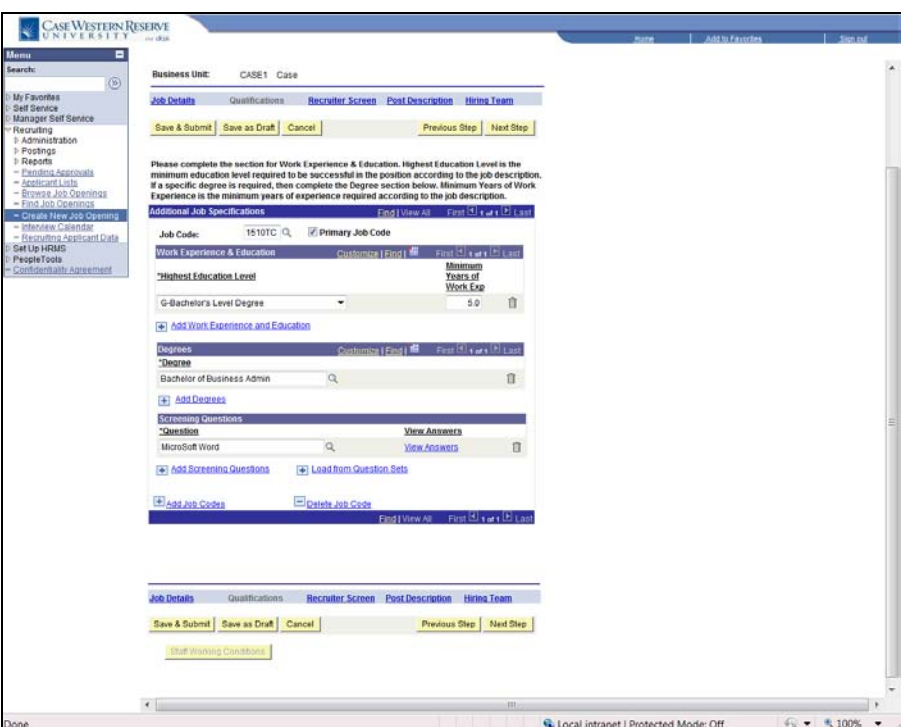

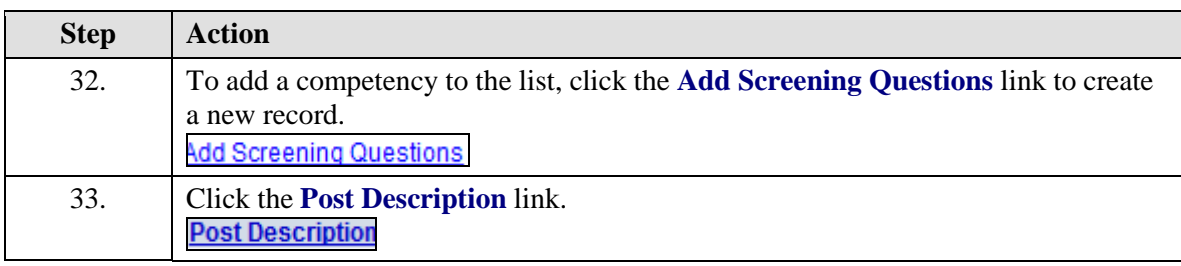

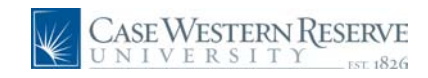

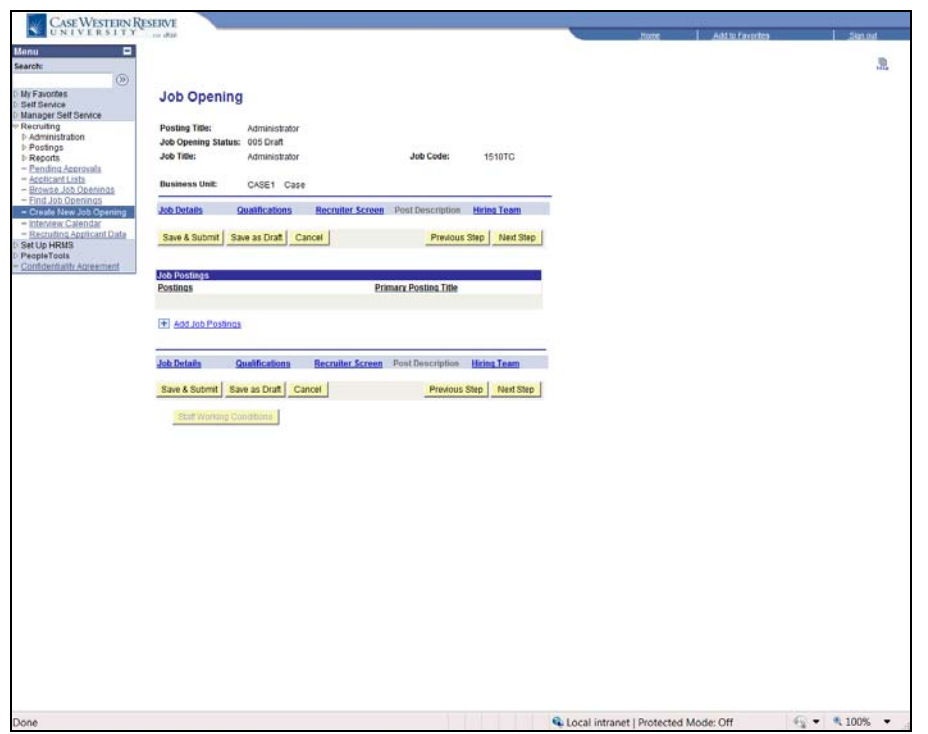

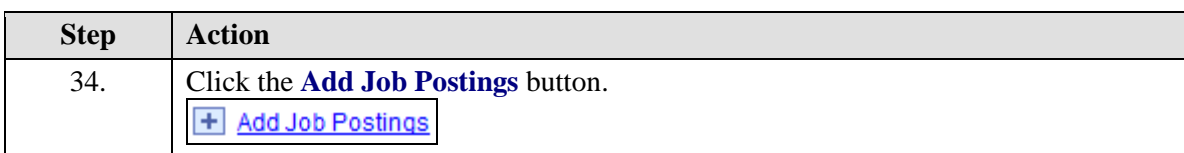

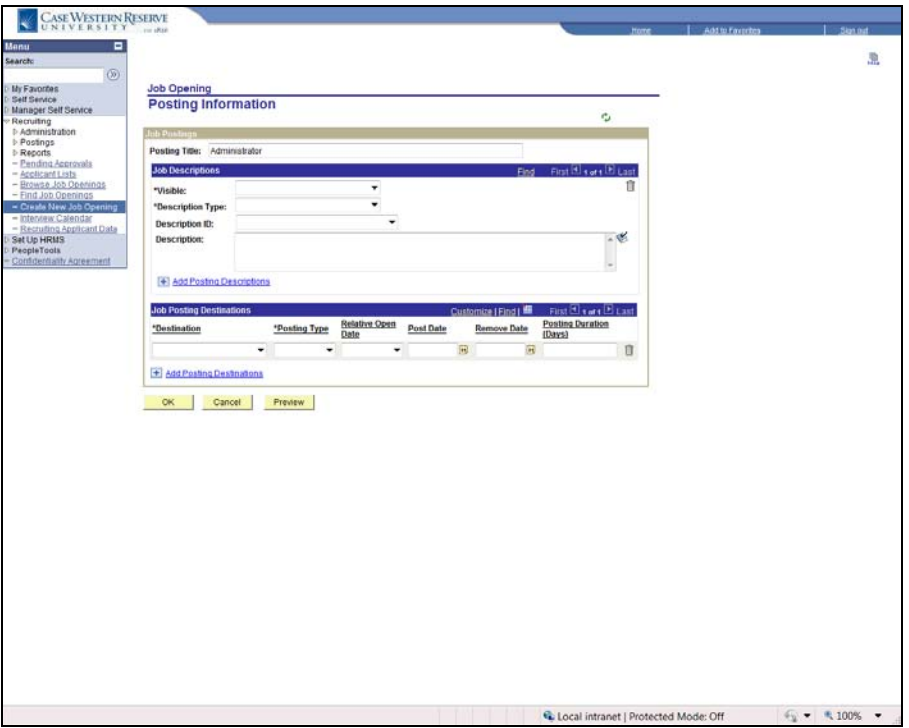

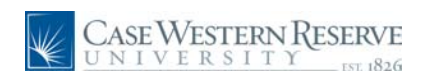

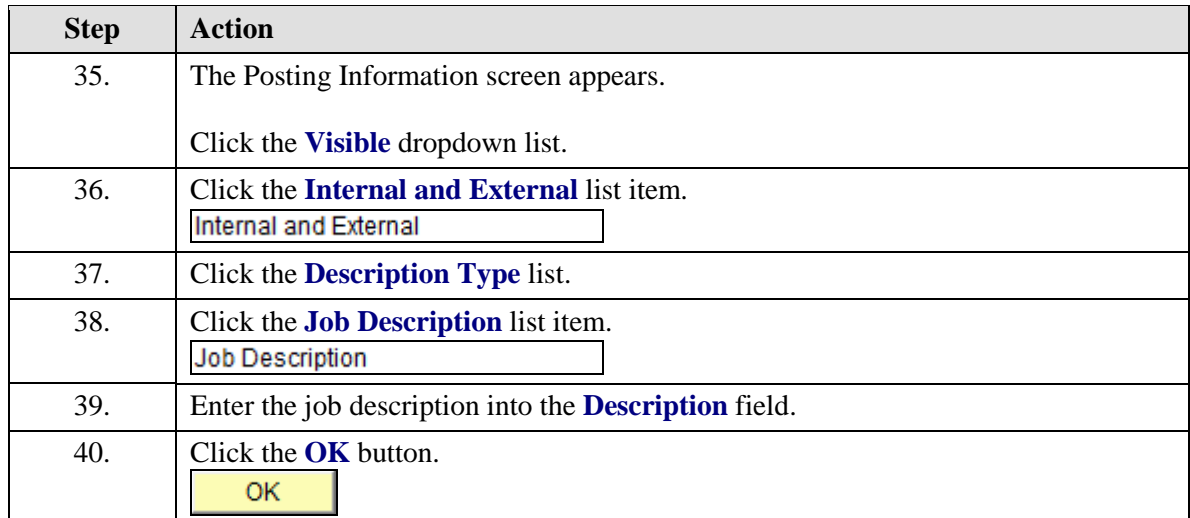

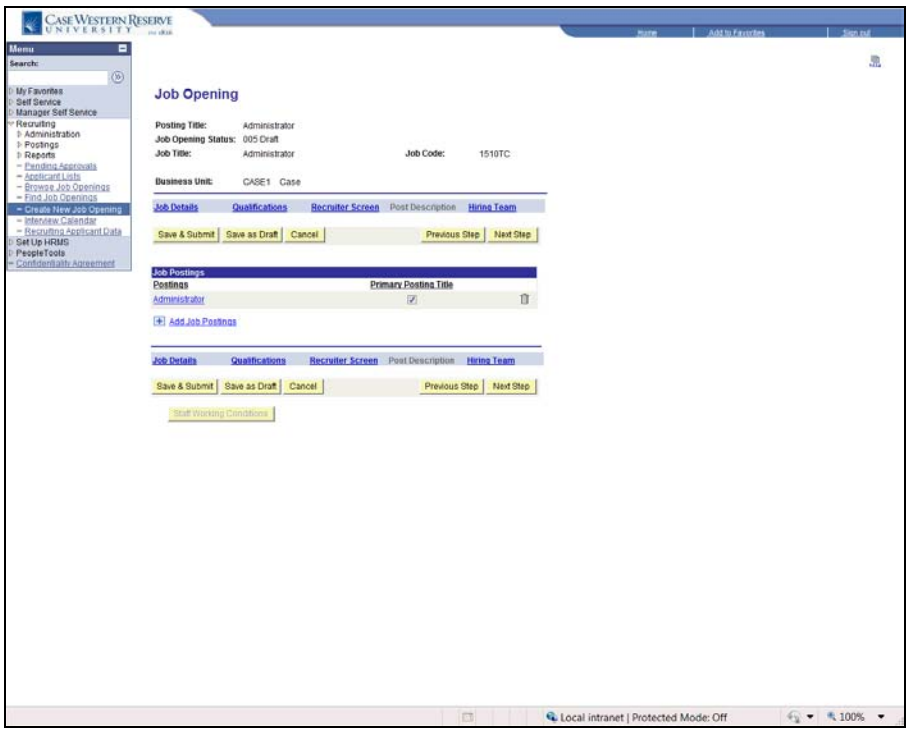

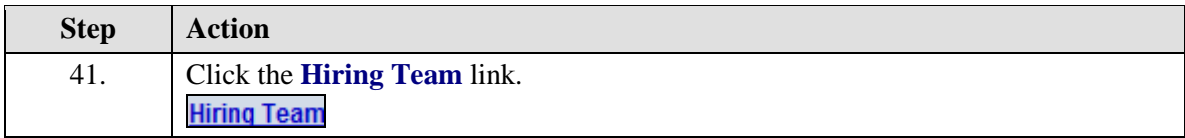

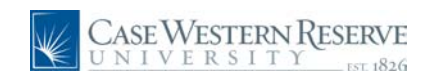

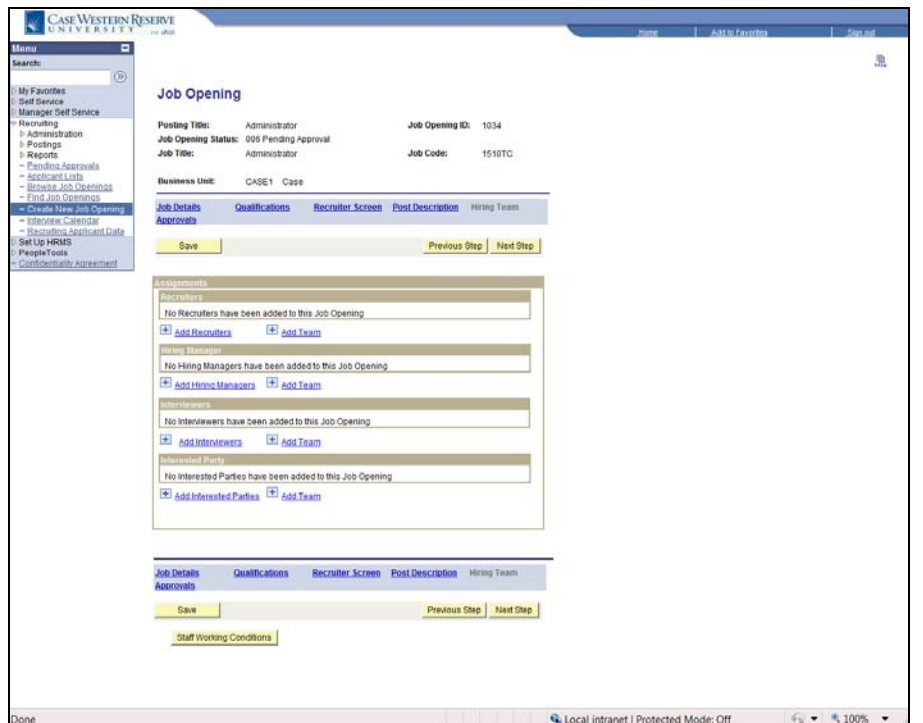

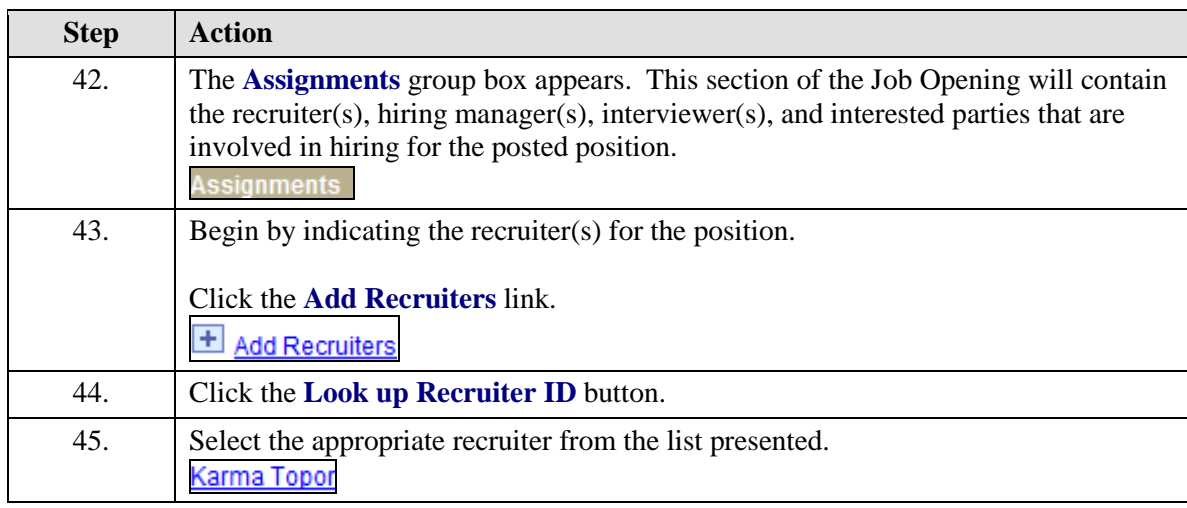

![](_page_12_Picture_0.jpeg)

![](_page_12_Picture_96.jpeg)

![](_page_12_Picture_97.jpeg)

![](_page_13_Picture_1.jpeg)

![](_page_13_Picture_78.jpeg)

![](_page_13_Picture_79.jpeg)

![](_page_14_Picture_0.jpeg)

![](_page_14_Picture_51.jpeg)

![](_page_14_Picture_52.jpeg)

![](_page_15_Picture_0.jpeg)

![](_page_15_Picture_36.jpeg)

![](_page_15_Picture_37.jpeg)

![](_page_16_Picture_0.jpeg)

![](_page_16_Picture_48.jpeg)

![](_page_16_Picture_49.jpeg)

![](_page_17_Picture_0.jpeg)

![](_page_17_Picture_1.jpeg)

![](_page_17_Picture_47.jpeg)

![](_page_17_Picture_48.jpeg)

![](_page_18_Picture_0.jpeg)

![](_page_18_Picture_46.jpeg)

![](_page_18_Picture_47.jpeg)

![](_page_19_Picture_0.jpeg)

![](_page_19_Picture_45.jpeg)

![](_page_19_Picture_46.jpeg)

![](_page_20_Picture_0.jpeg)

![](_page_20_Picture_51.jpeg)

![](_page_20_Picture_52.jpeg)